Osztályok:

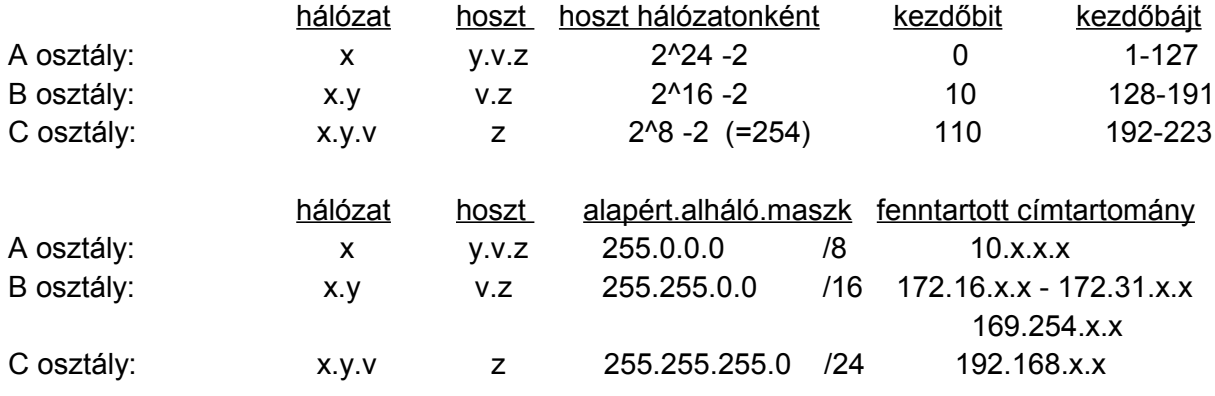

(x=0-tól kezdve minden

szám)

(Fenntartott címek: Interneten ezek a címek nem jelenhetnek meg, szabadon beállíthatók, nem okoznak ütközést)

Pl. egy C tartománybeli hálózatot osszunk fel minimum 5 alhálózatra! 193.42.67.0/24 átváltás: 11000001.00101010.01000011. | 00000000 =>maszk: 11111111.11111111.11111111. | 00000000 ( | => hálózat és hoszt határa) =>új maszk: 11111111.11111111.11111111. | 11100000 ( | => hálózat és hoszt határa) ( = 255. 255. 255. 224 ) (Legmagasabb helyiértékű bitektől kezdve annyi bittel jobbra toljuk a maszkot, amennyin elfér az alhálózatok száma (5 esetén 3 bittel)) Első hálózat címe lesz: 193.42.67.0 (hálózat címe, utolsó 8 bit 0) Szórási cím lesz: 193.42.67.31 (hálózat címe, utolsó 8 bitből 1-esek azok, amik az új maszkban 0-k voltak) Kiosztható IP-k: 193.42.67.1 - 193.42.67.30 Azaz: 1.alháló>> 11000001.00101010.01000011. 00000000 - 11000001.00101010.01000011. 00011111 2.alháló>> 11000001.00101010.01000011. 00100000 - 11000001.00101010.01000011. 00111111 ( 193.42.67.32 - 193.42.67.63 ) 3.alháló>> 11000001.00101010.01000011. 01000000 - 11000001.00101010.01000011. 01011111 ( 193.42.67.96 - 193.42.67.127 ) …(összesen 8 lenne, ebből 6 lenne használható (első és utolsó nem, csupa 0/1-es című nem)) Feladat: 172.18.0.0 legalább 20 alhálózatra osztani

Kérdések: - milyen osztályú? (B)

Megoldás:

- mi lesz az új alháló. maszk a felosztás után?
- hány alhálózatra tudtuk felosztani?
- hoszt/alháló?
- első néhány alháló adatai (cím, szórási cím, netmaszk, kiosztható IP)

20 alháló => 5 bit IP 10101100.00010010.00000000.00000000 Maszk 11111111.11111111.00000000.00000000 Új maszk 11111111.11111111.11111000.00000000 (= 255.255.248.0 ) Első hálózat címe lesz: 172.18.0.0 (hálózat címe, utolsó 16 bit 0) Szórási cím lesz: 172.18.7.255 (hálózat címe, utolsó 16 bitből 1-esek azok, amik az új maszkban 0-k voltak) Kiosztható IP-k: 172.18.0.1 - 172.18.7.254 1.alháló>> 172.18.0.0 - 172.18.7.255 2.alháló>> 172.18.8.0 - 172.18.15.255 3.alháló>> 172.18.16.0 - 172.18.23.255 …

--------------------------------------------------------------------------------------------------------------------

Feladat: 80.0.0.0 Ez a hálózatot osszuk fel alhálózatokra úgy, hogy mindegyikre legalább 1000 gép beférjen!

IP: 01010000 . 00000000.00000000.00000000 Alh.m.: 11111111 . 00000000.00000000.00000000 1000 host => 10 biten írható fel => ennyi 0 lesz a végén tehát új alh.m.: 11111111 . 11111111.11111100.00000000 (2^10 -2 lehetséges)

--------------------------------------------------------------------------------------------------------------------

Kérdés:: IP cím: 212.40.64.15 Alháló maszk: 255.255.255.240 > Minek a címe ez? Hosztnak, hálózatnak, vagy ez egy hálózat szórási címe?

utolsó részt nézzük, alháló maszkban az nem 255 ip címben: . . .00001111 maszkban: . . .11110000 (ezért ez egy szórási cím lesz)

--------------------------------------------------------------------------------------------------------------------

IP cím: 172.16.1.0 Alháló maszk: 255.255.0.0 > Minek a címe ez? (egy hoszt címe (nem csupa 1-es, nem csupa 0) )